# RENESAS

## SH7216

 $\overline{11}$ C3  $\overline{11}$ 

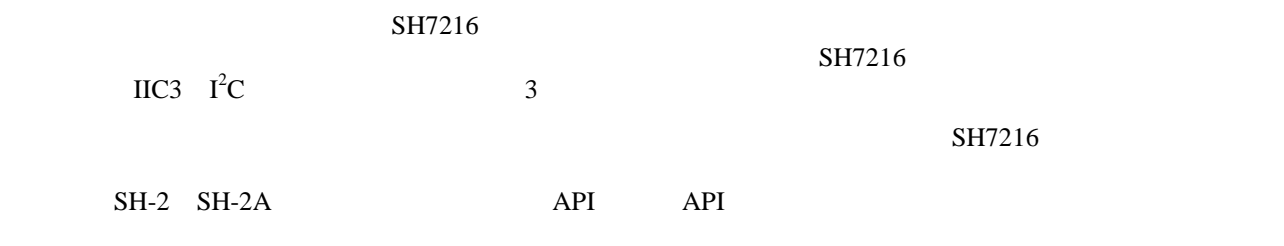

#### SH7216

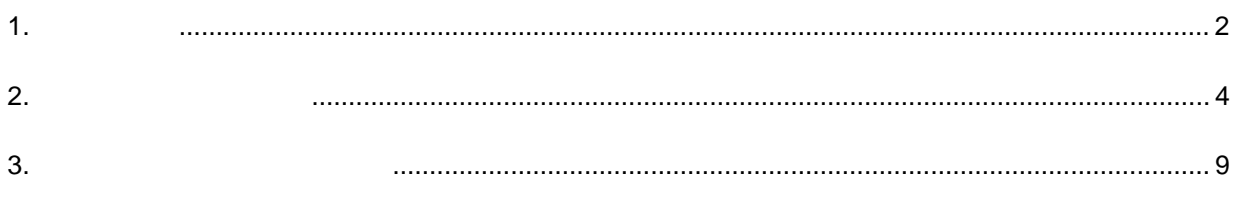

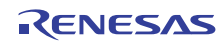

 $1.$ 

 $SH7216$ 

### $1.1$

 $1$ 

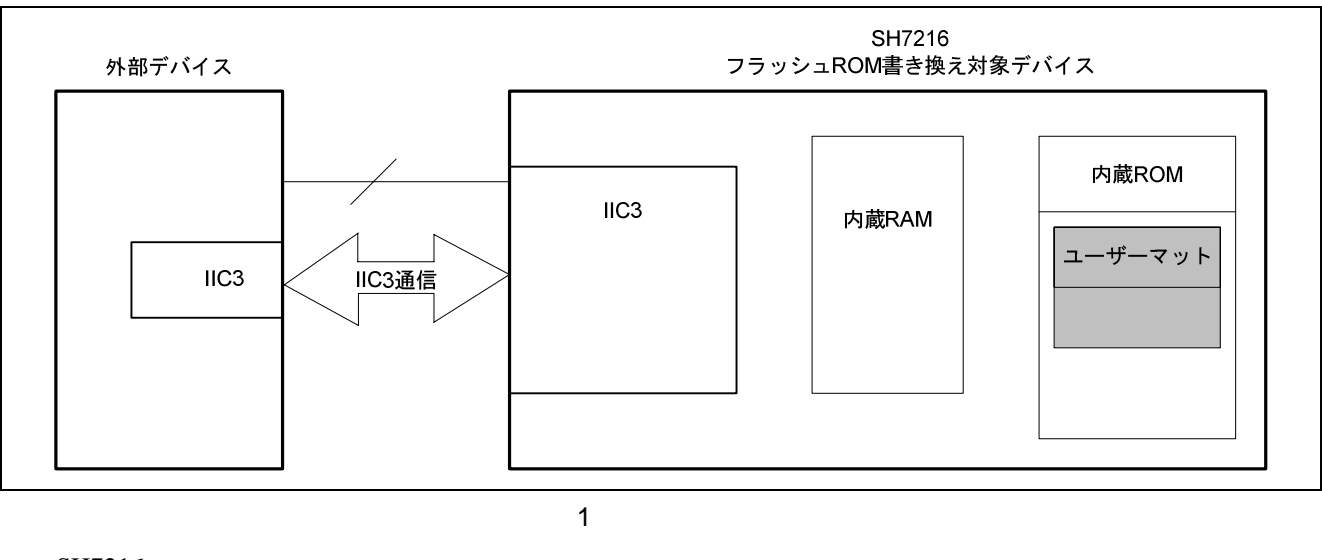

- $\bullet$  SH7216
- SH7216
- $SH7216$  IIC3
- $SH7216$  RAM
- SH7216  $256B$ yte $2$
- 
- $API$ 
	- 1 SH7216

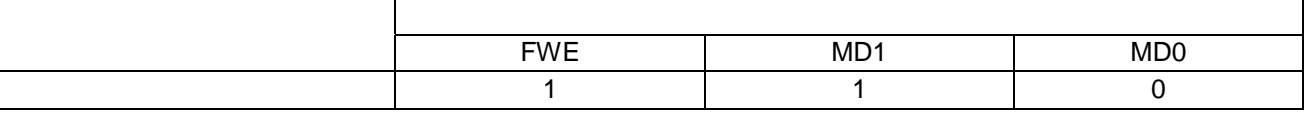

 $1.2$ 

- $\bullet$   $I^2$  $3$  IIC3
- $\bullet$  FCU

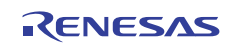

┓

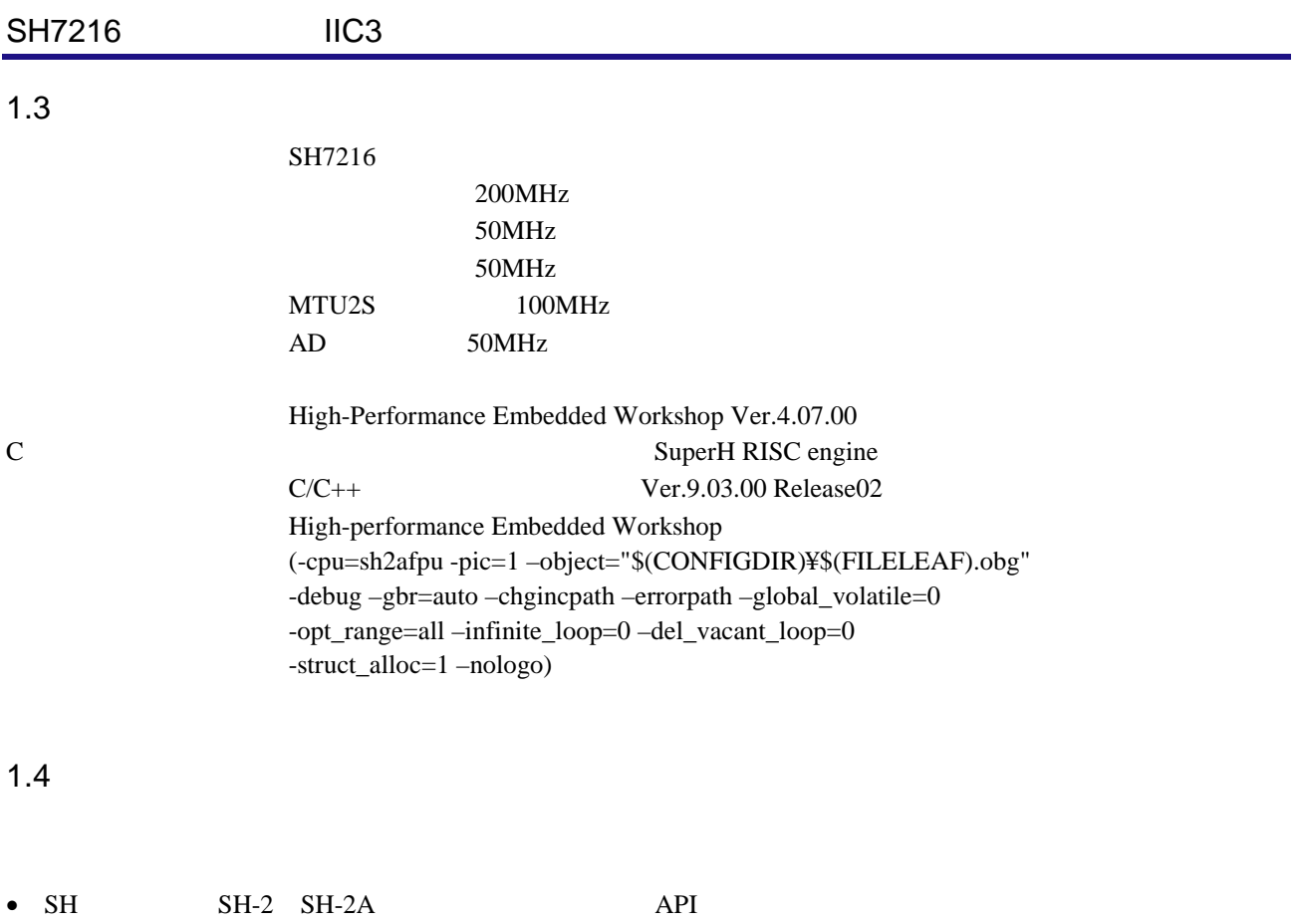

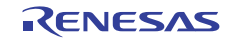

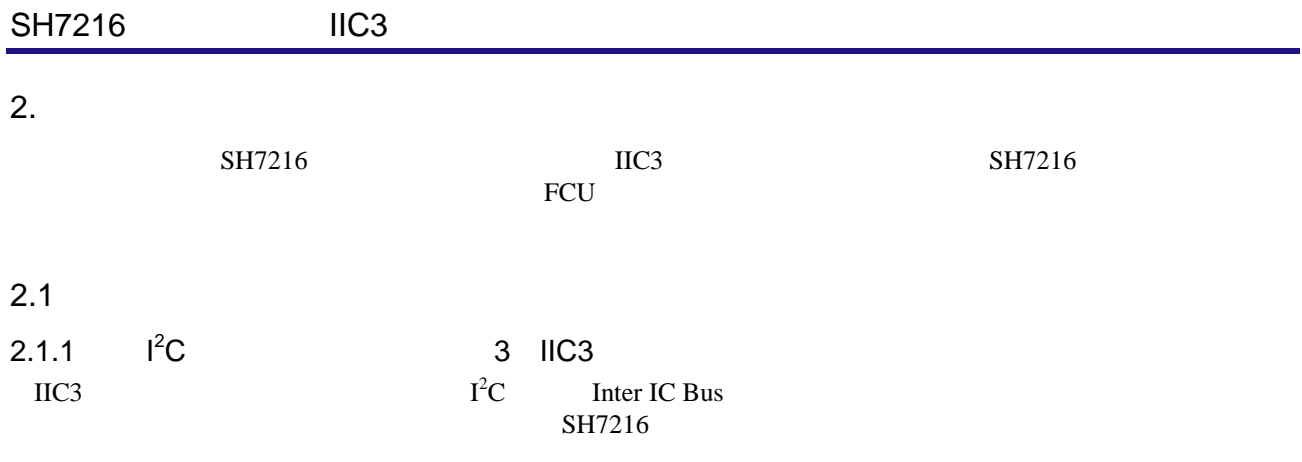

 $2$  IIC3

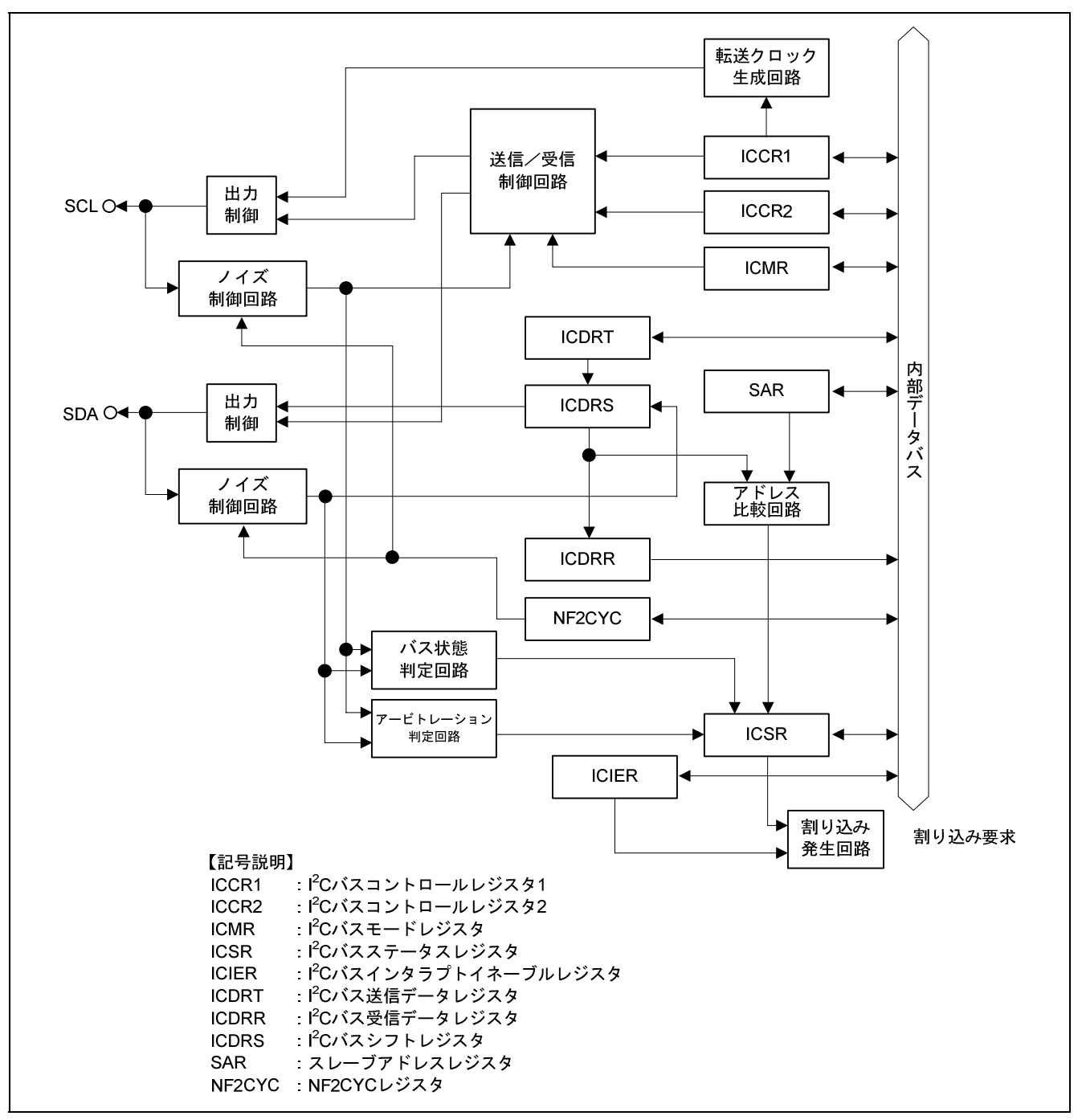

2 IIC3

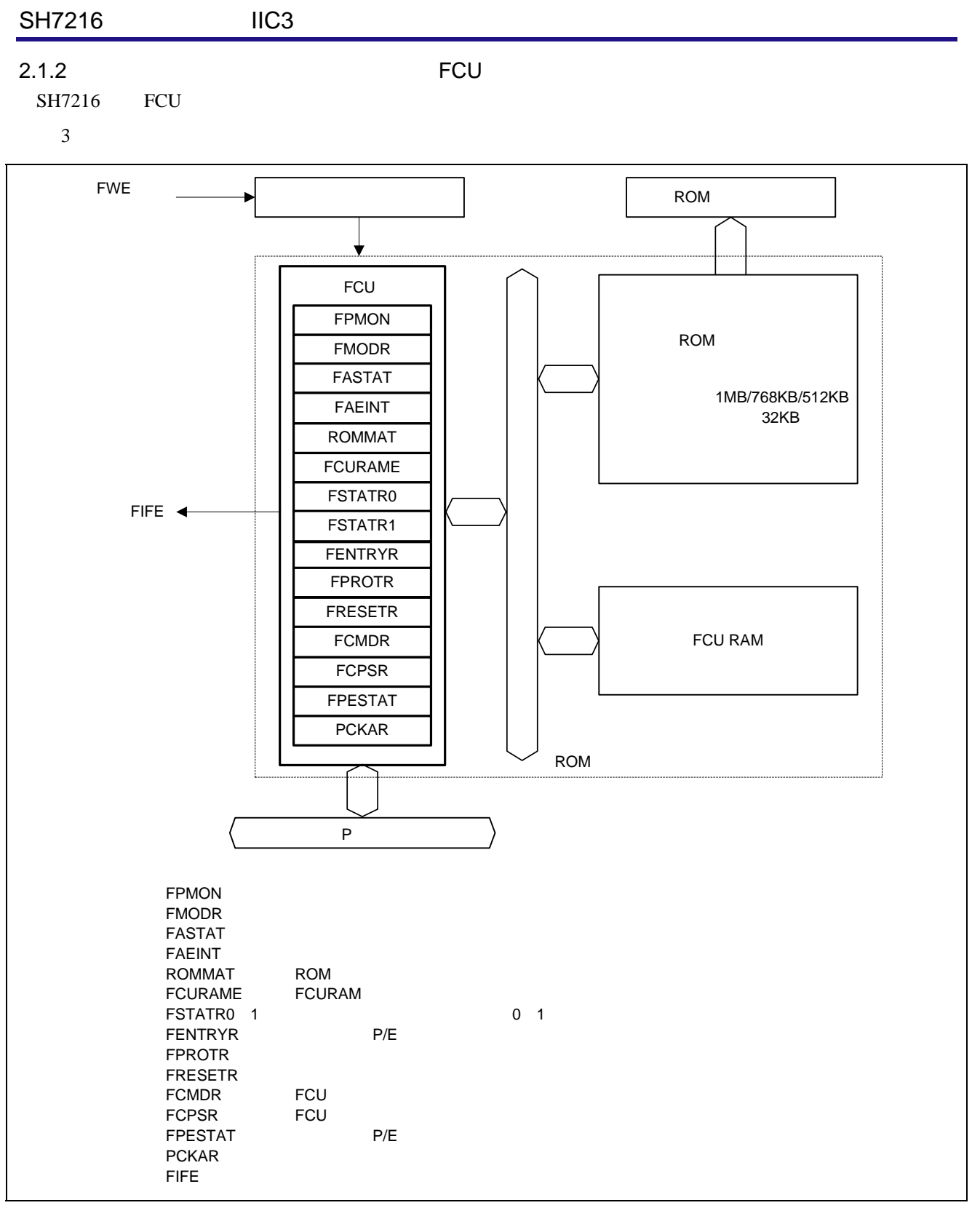

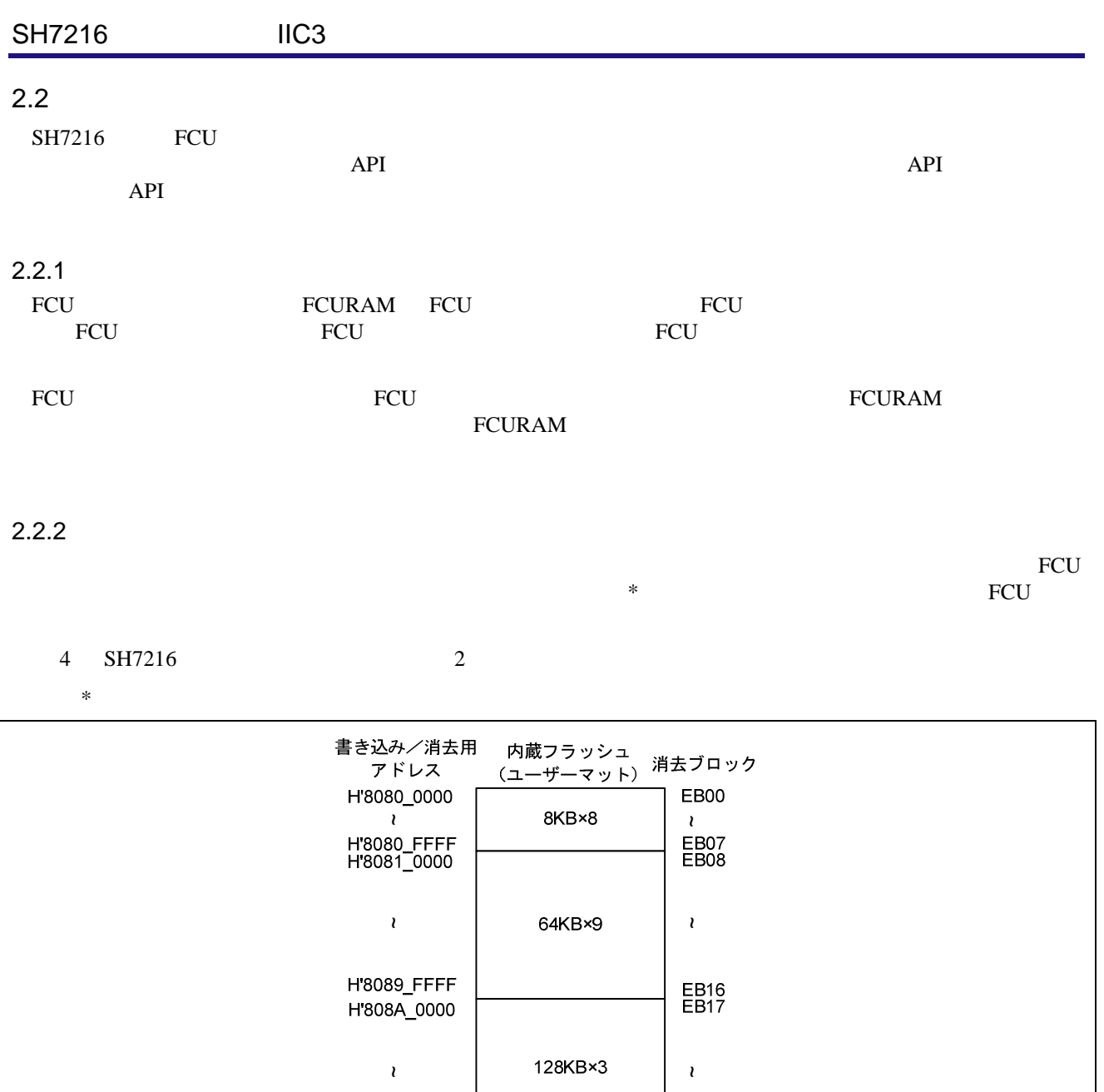

EB19

 $4$ 

H'808F\_FFFF

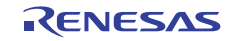

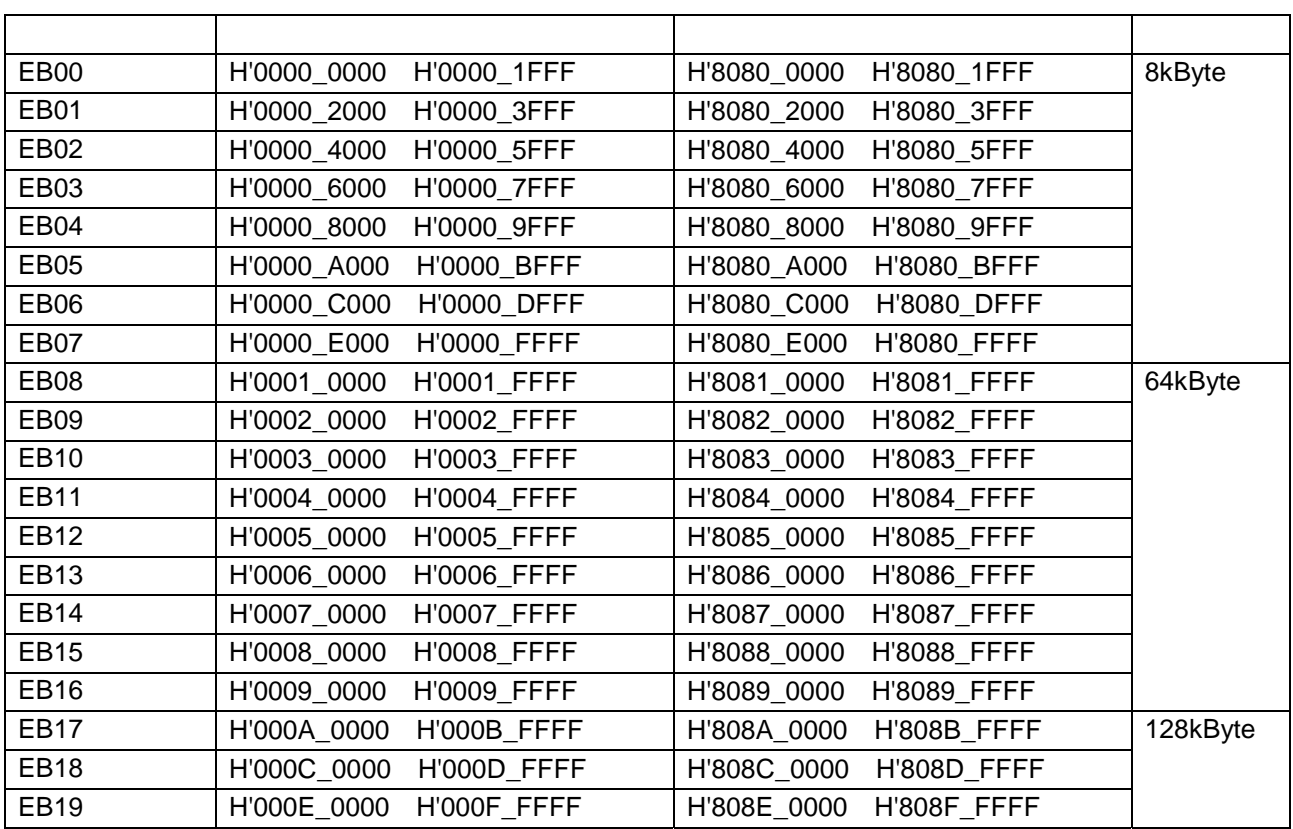

 $2 \left( \frac{1}{2} \right)$ 

 $2.2.3$ 

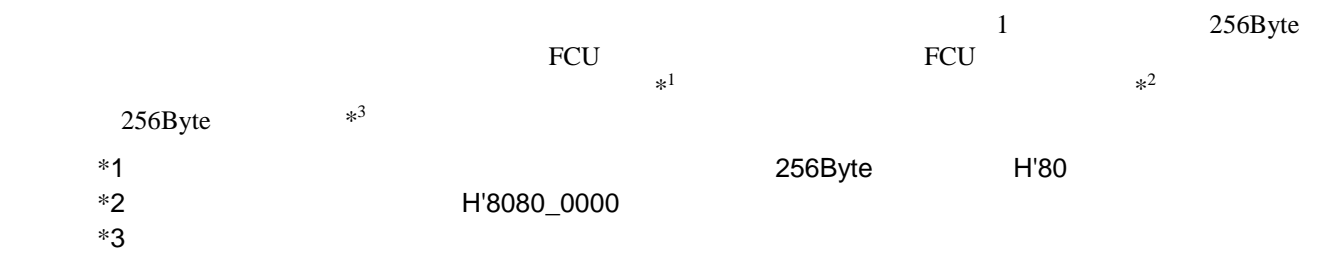

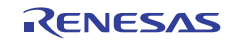

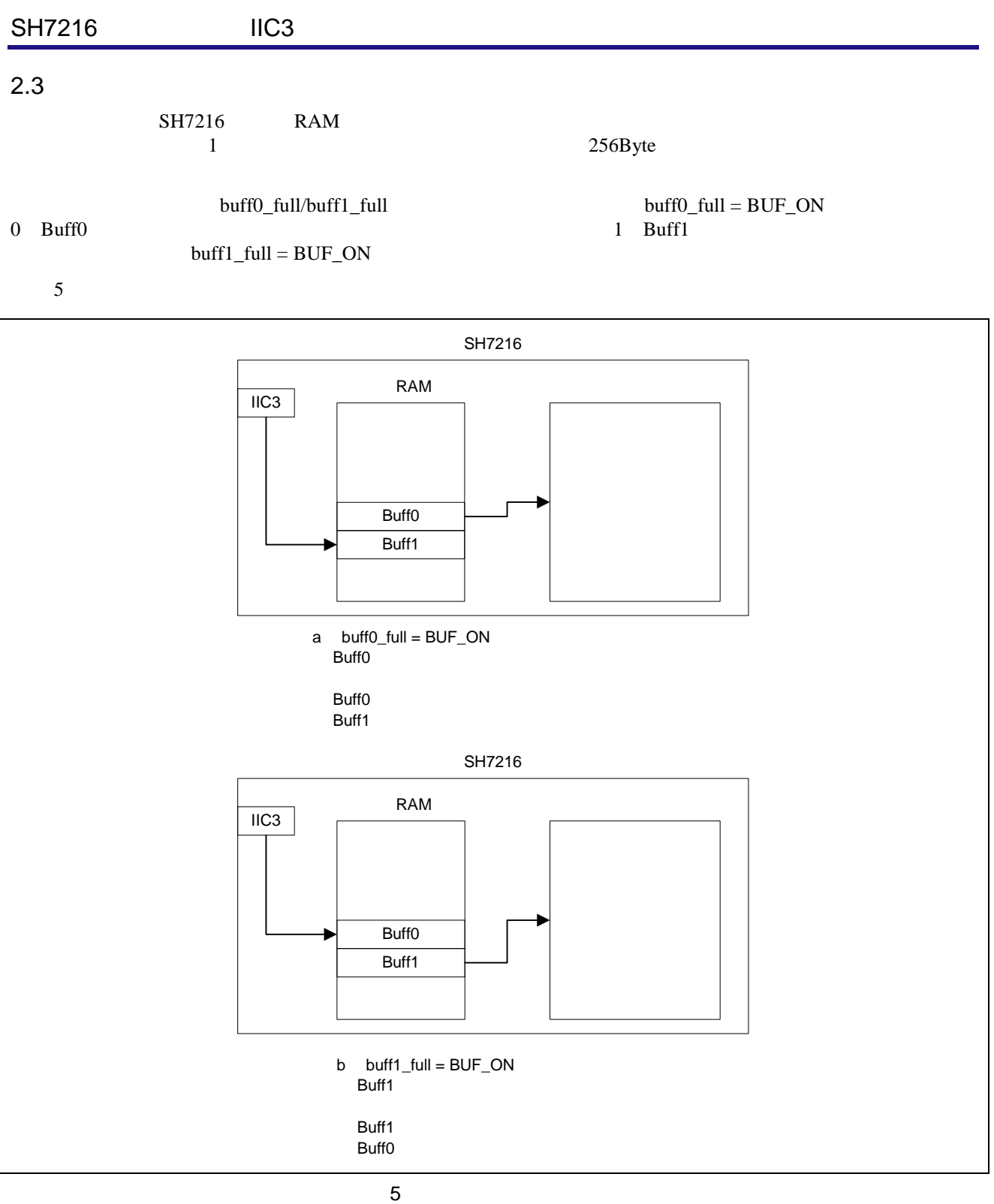

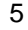

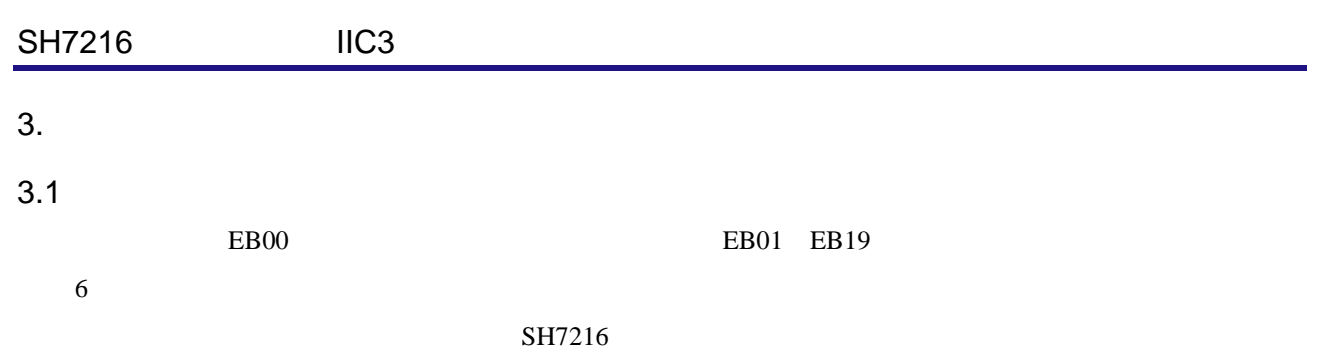

 $SH7216$ 

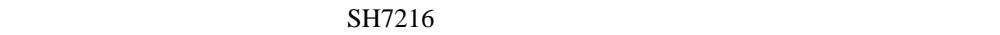

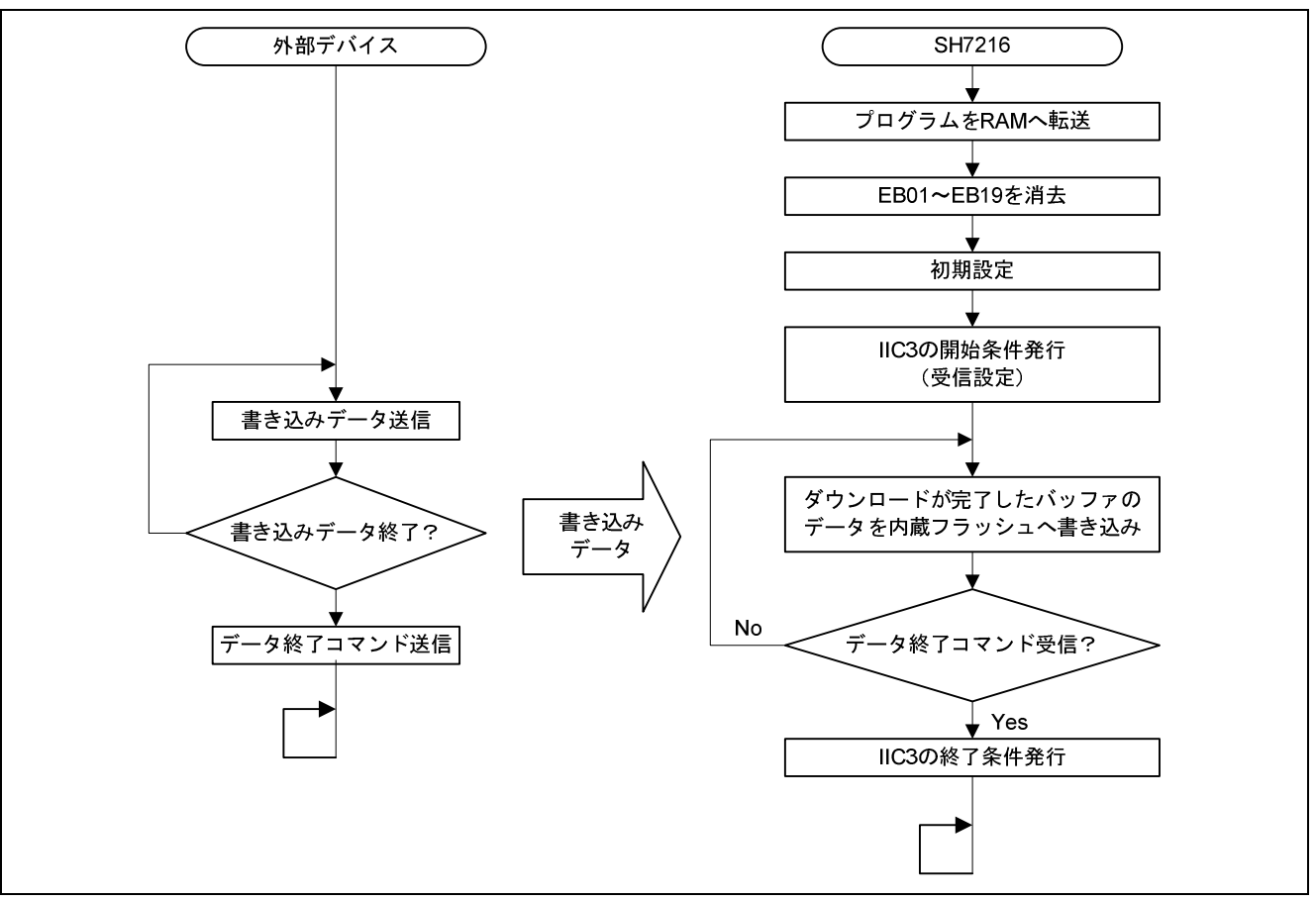

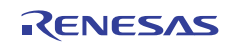

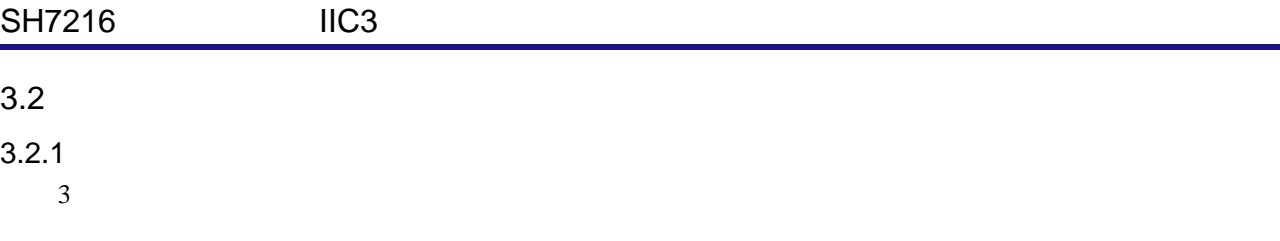

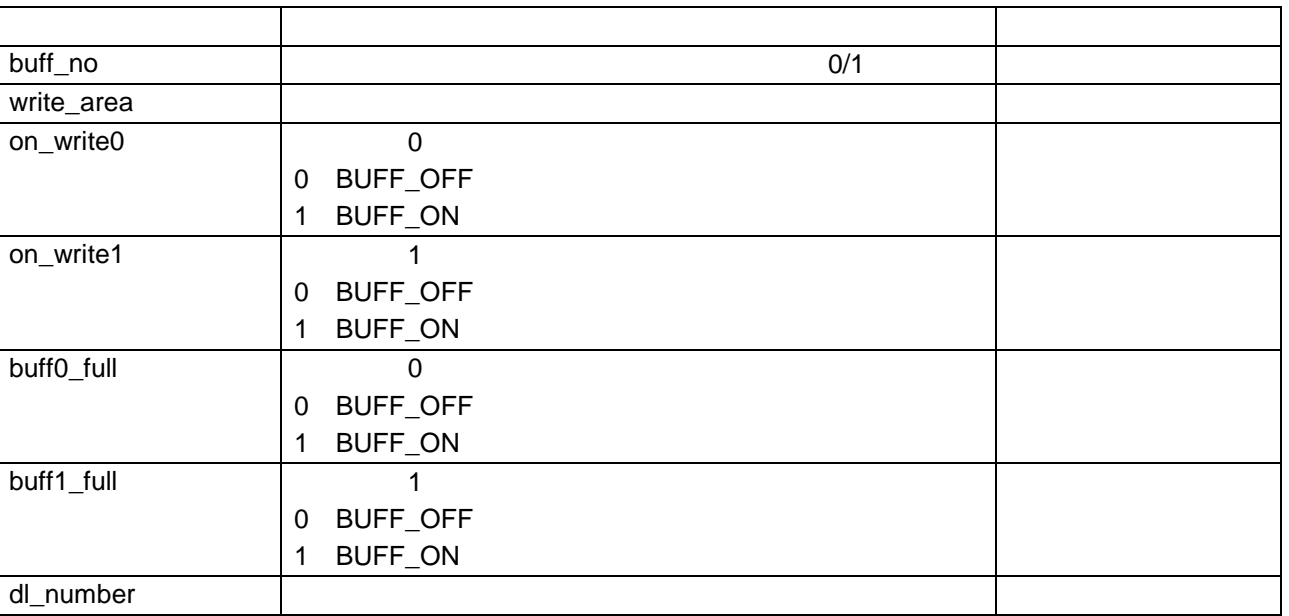

#### $3.2.2$

 $4 \left( \frac{1}{2} \right)$ 

4 使用関数一覧

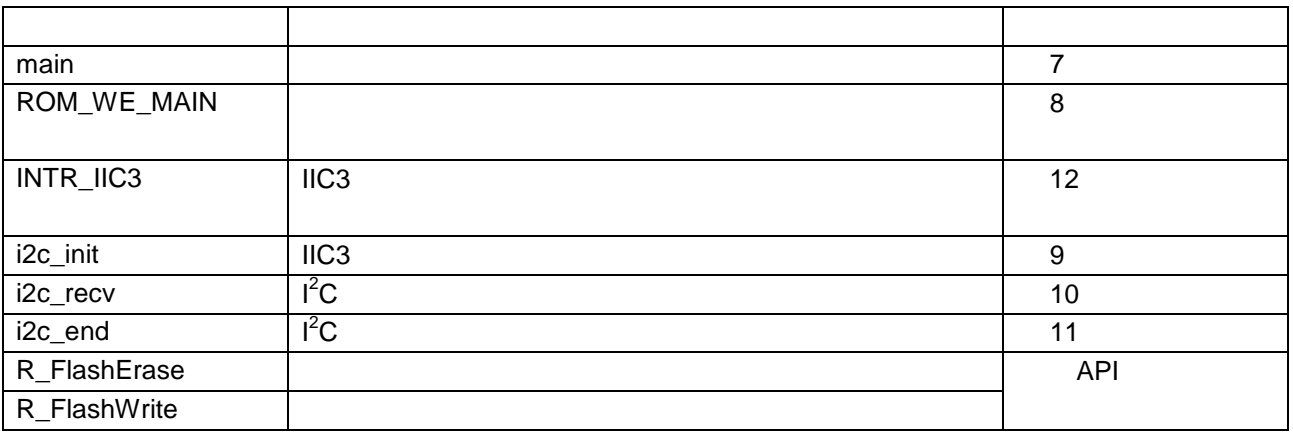

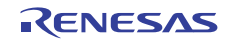

 $3.2.3$ 

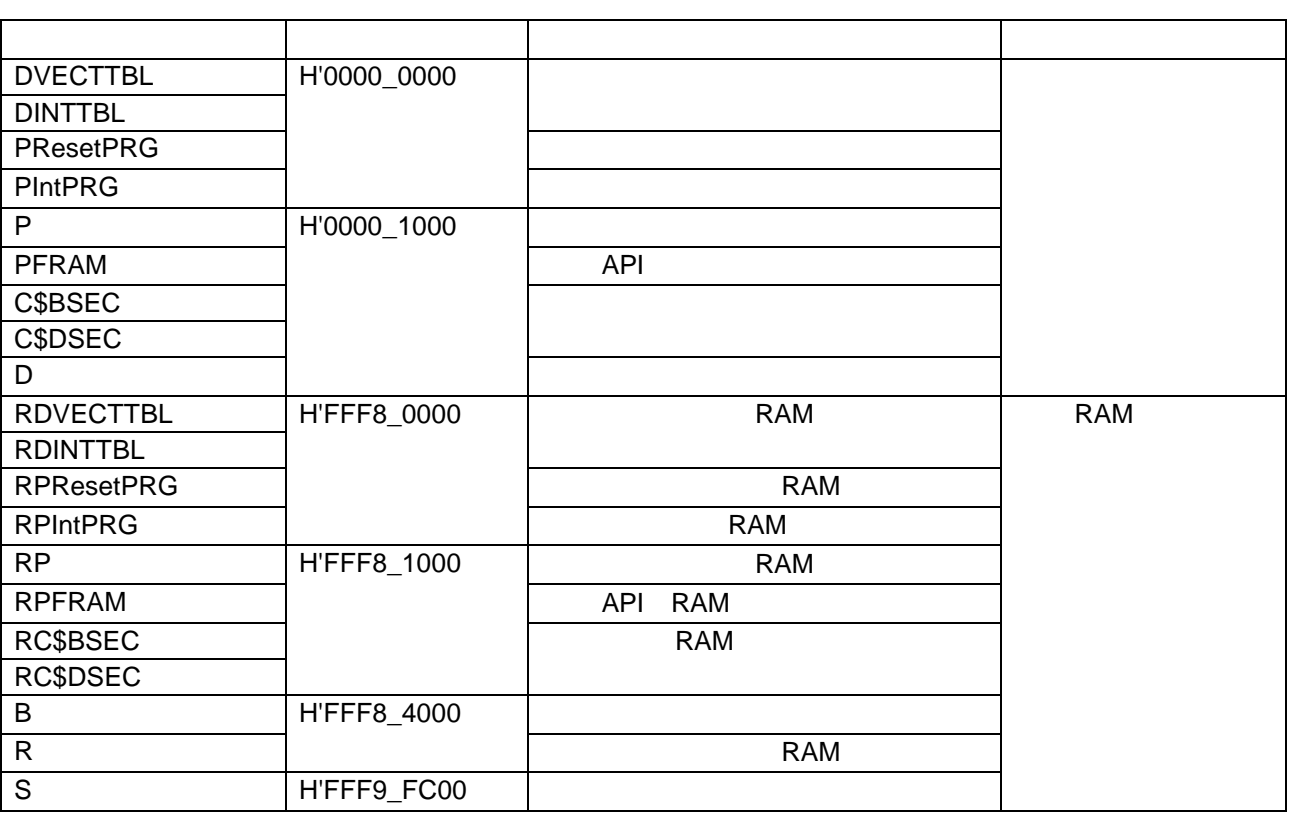

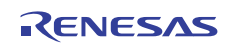

#### SH7216 IIC3 **External IIC3 CONTEX IIC3**

### $3.2.4$

 $6$ 

 $\,$  6  $\,$ 

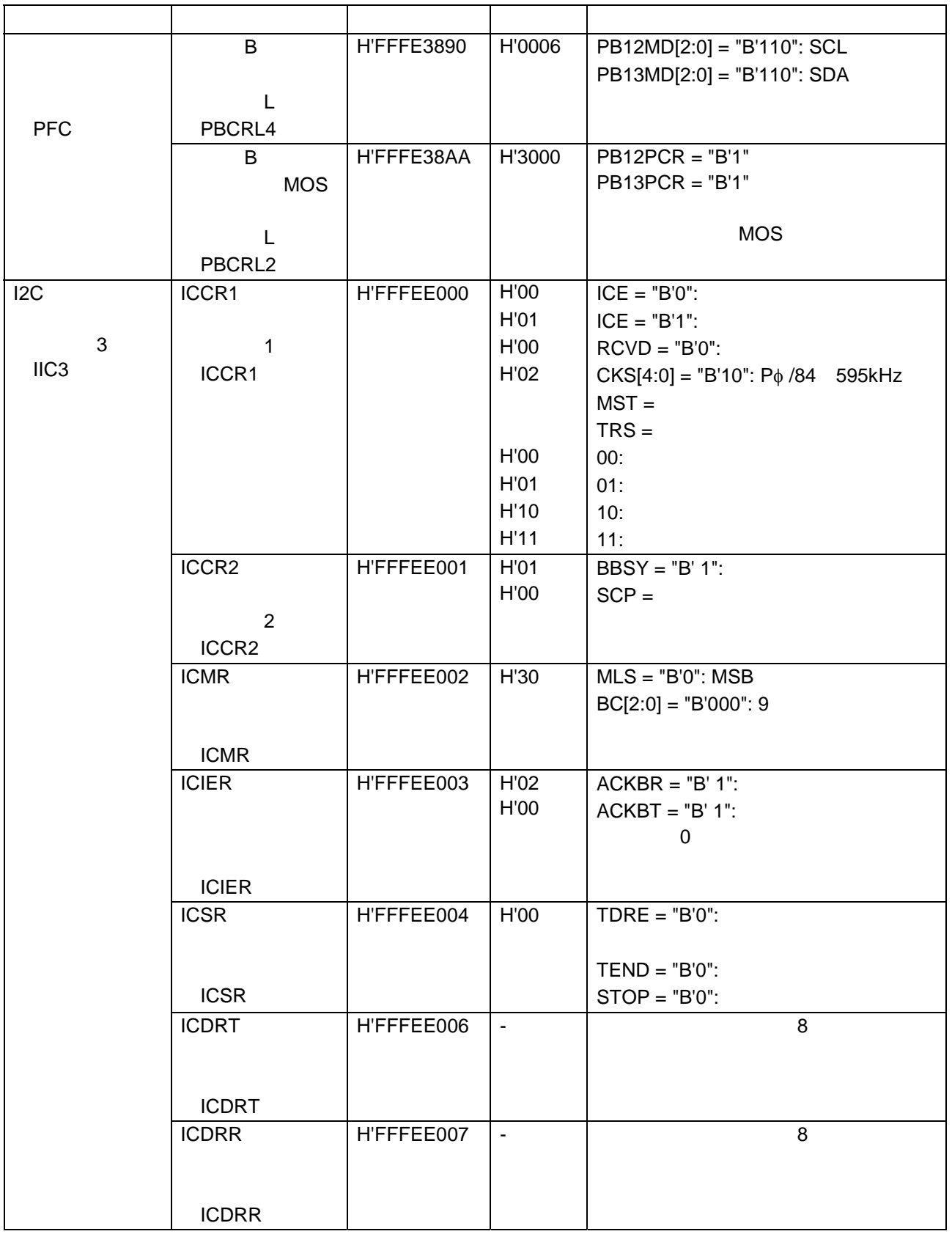

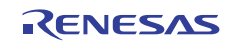

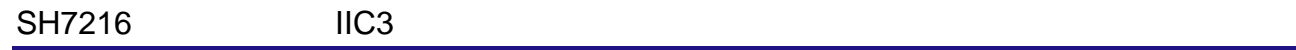

#### $3.3$

 $7 12$ 

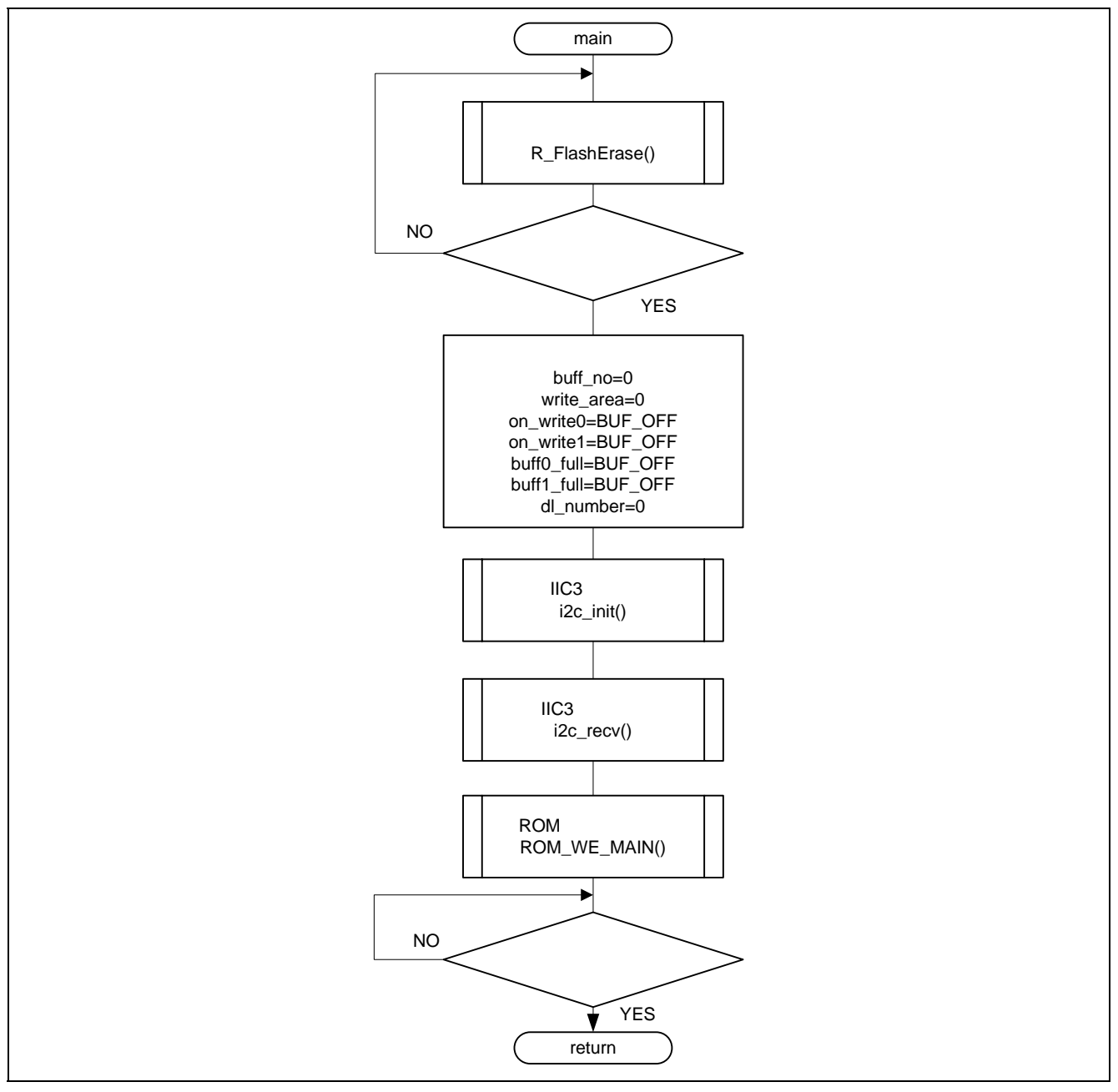

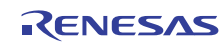

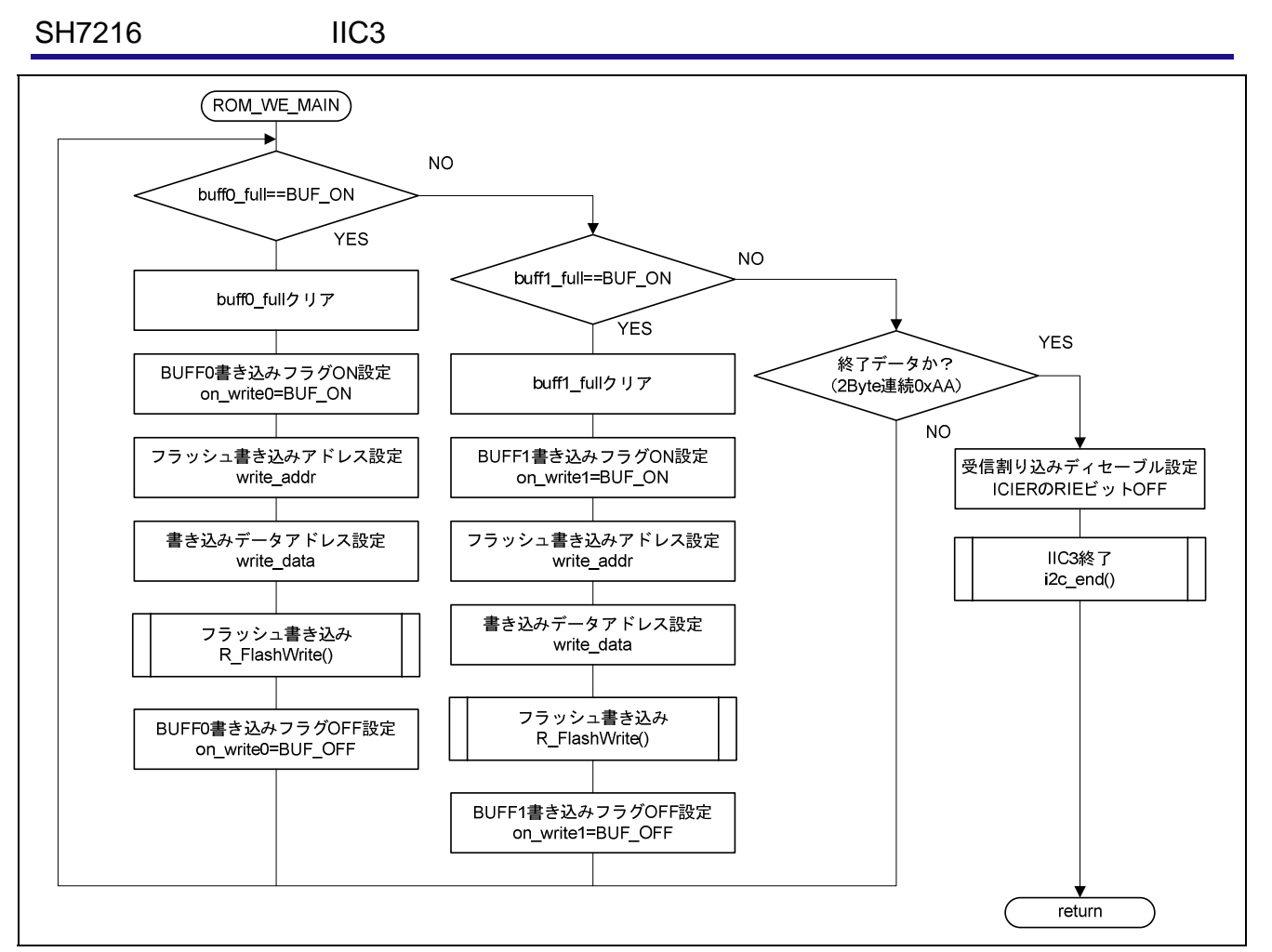

8 **a** contract  $\alpha$ 

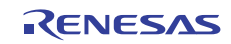

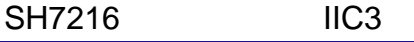

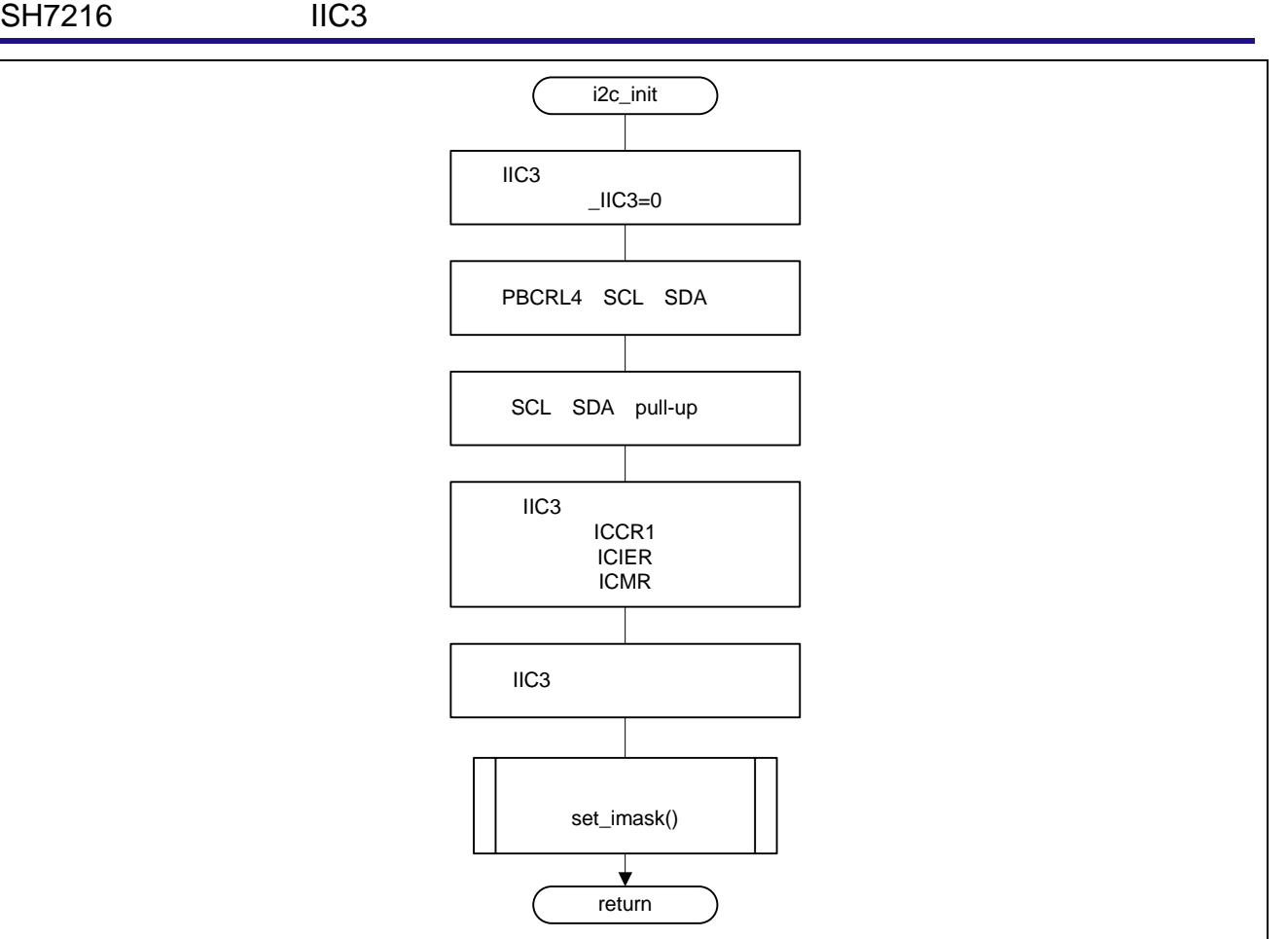

9 IIC3

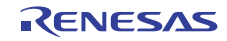

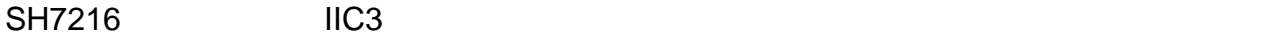

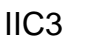

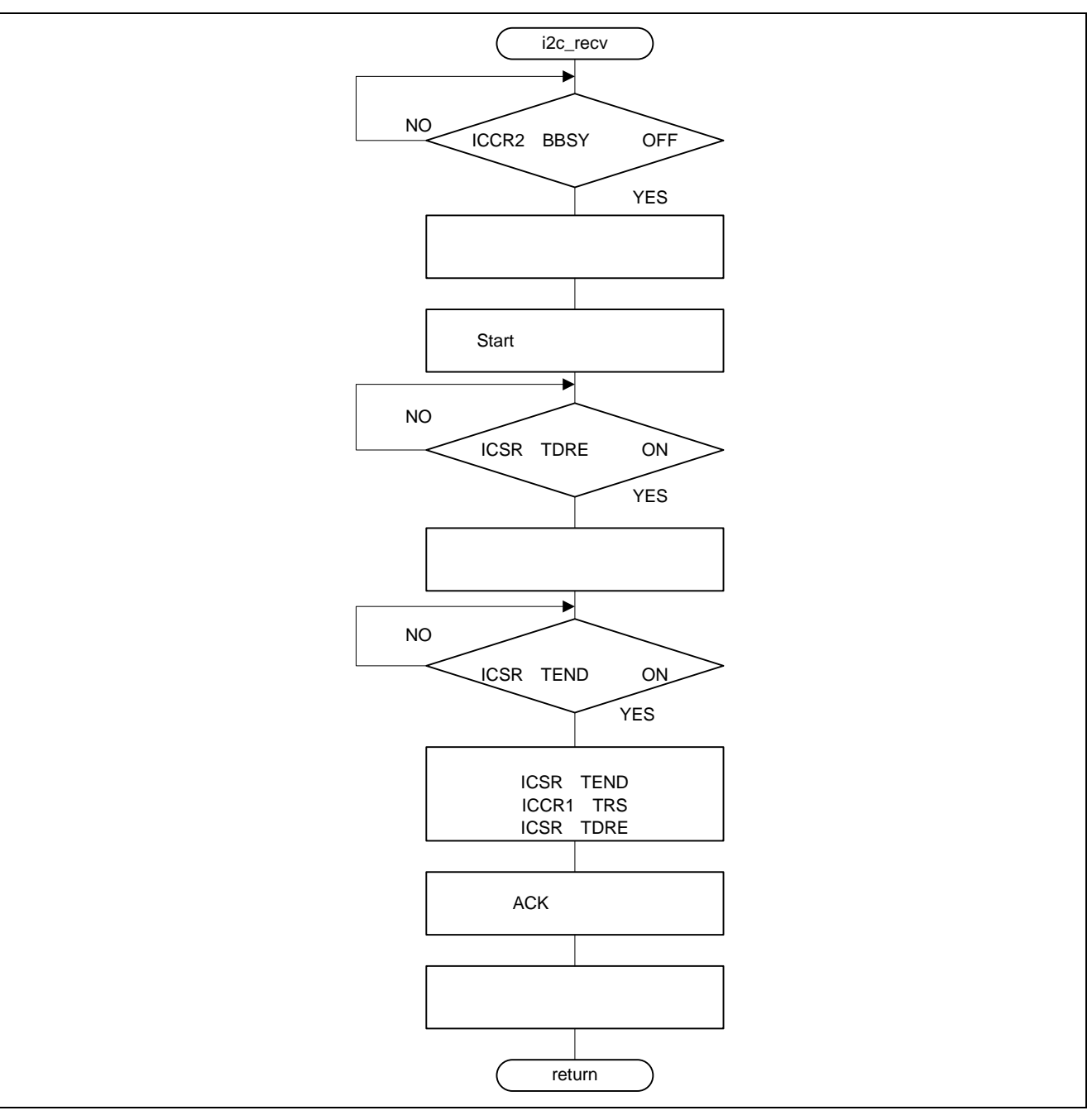

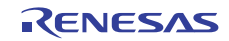

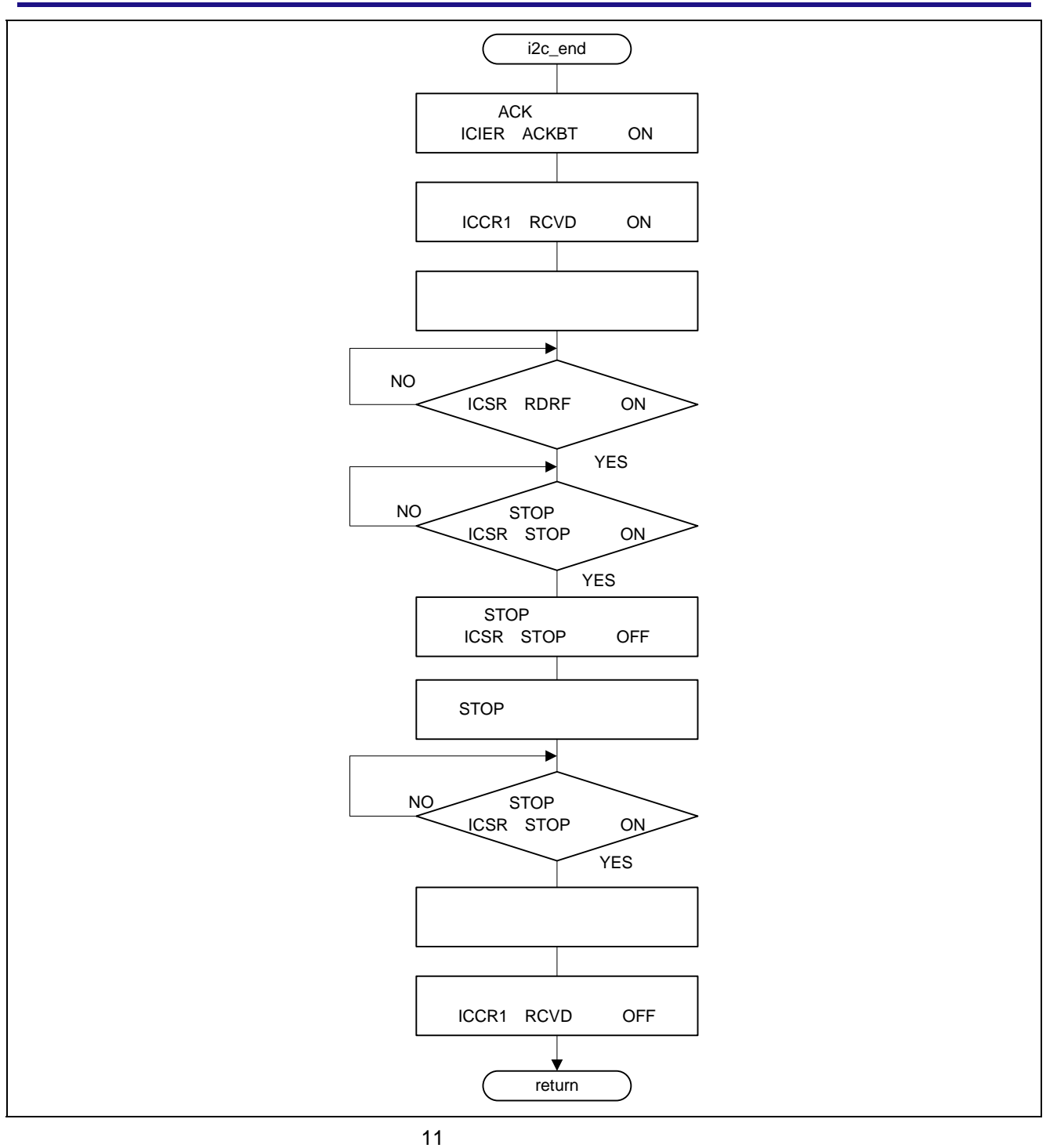

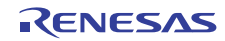

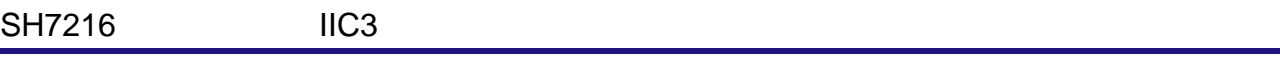

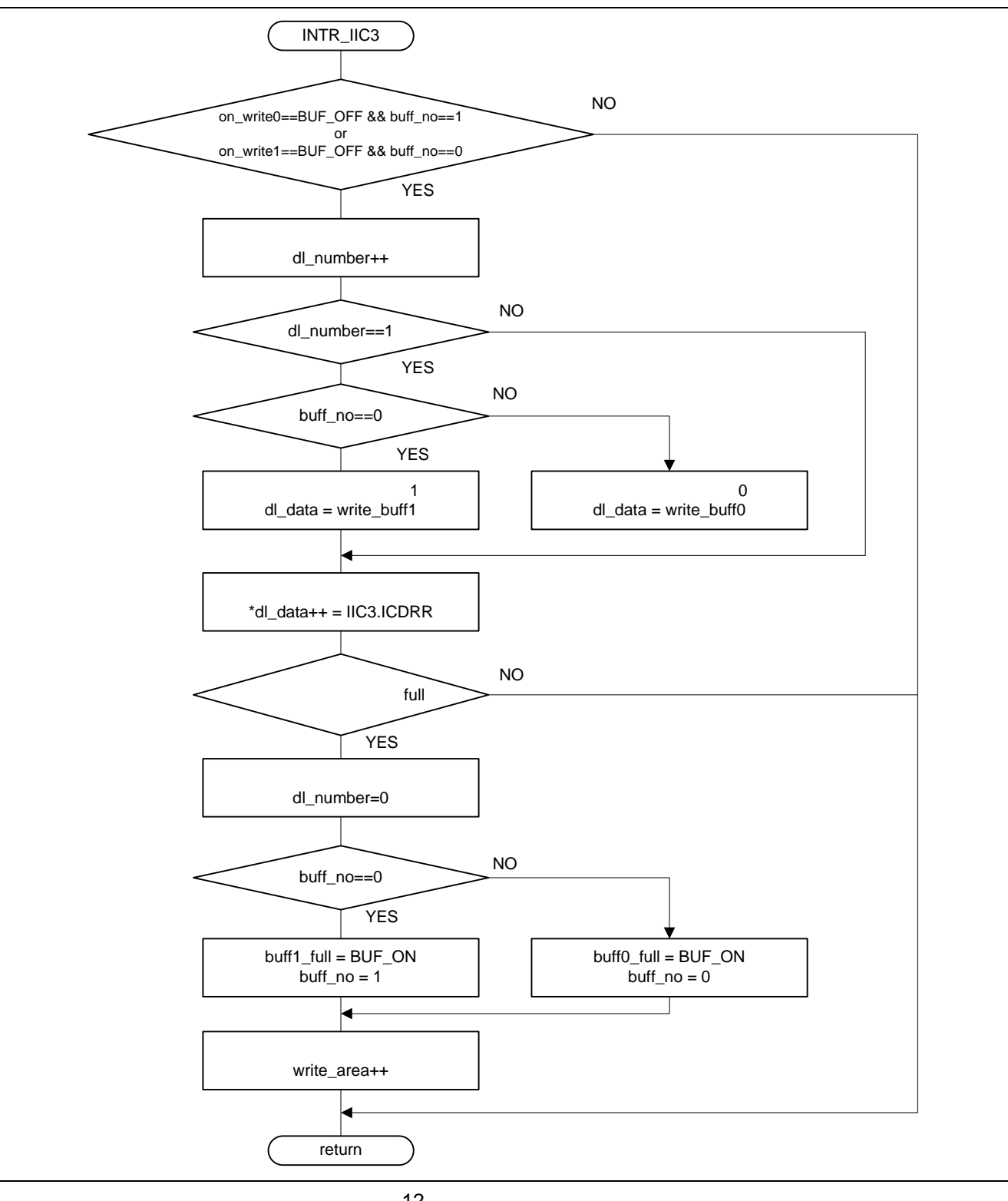

http://japan.renesas.com/

http://japan.renesas.com/inquiry

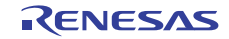

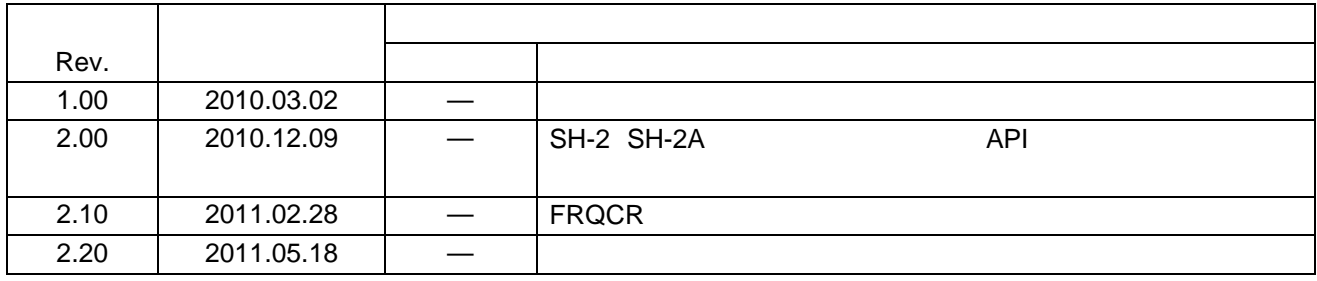

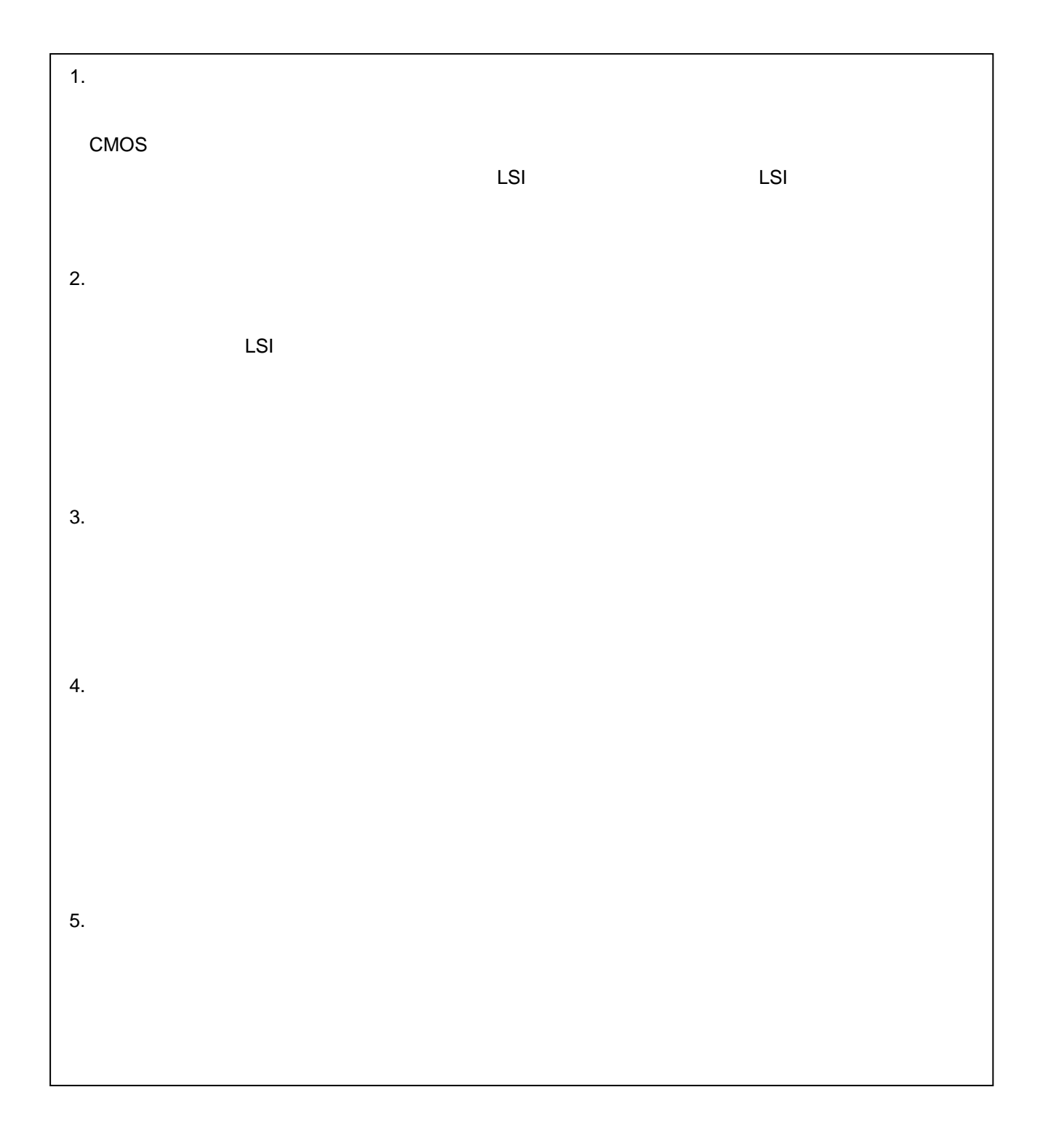

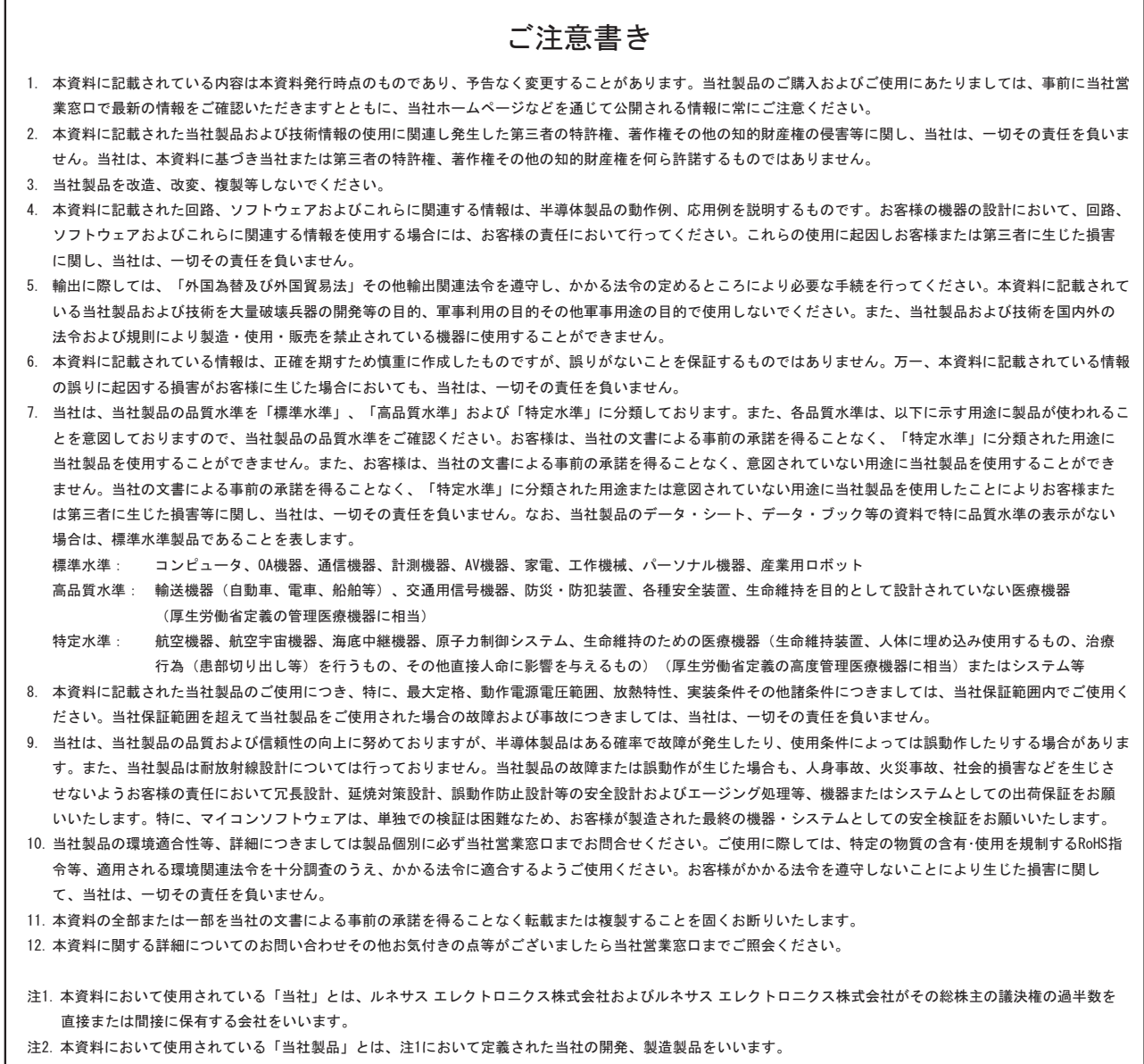

## RENESAS

ルネサスエレクトロニクス株式会社

http://www.renesas.com

ルネサス エレクトロニクス販売株式会社 〒100-0004 千代田区大手町2-6-2(日本ビル) (03)5201-5307

※営業お問合せ窓口の住所・電話番号は変更になることがあります。最新情報につきましては、弊社ホームページをご覧ください。

■技術的なお問合せおよび資料のご請求は下記へどうぞ。<br>──総合お問合せ窓口:http://japan.renesas.com/inquiry

■営業お問合せ窓口